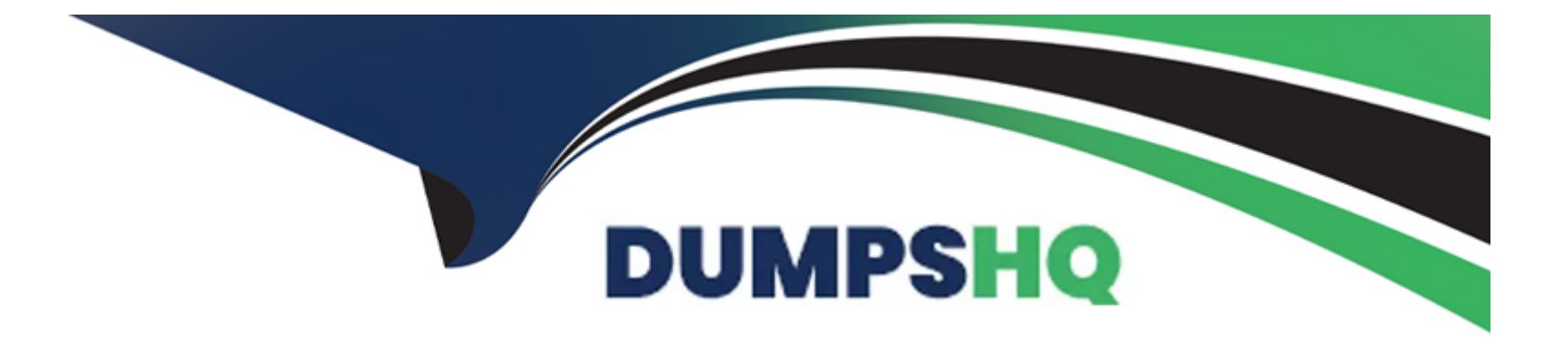

# **Free Questions for ACCESS-DEF by dumpshq**

## **Shared by Brock on 15-04-2024**

**For More Free Questions and Preparation Resources**

**Check the Links on Last Page**

### **Question 1**

#### **Question Type: MultipleChoice**

The Security Operation Team requested a report to show users who have logged in the last seven days.

Which report in the Builtin Reports Library should you use?

The Security Operation Team requested a report to show users who have logged in the last seven days.

Which report in the Builtin Reports Library should you use?

## **Options: A-** Active Users **B-** MFA Summary **C-** Logins Map **D-** Top User Logins **Answer:**

#### D

### **Question 2**

### **Question Type: MultipleChoice**

Which CyberArk Identity supported web standard is commonly used for enterprise Single Sign-On and issues XML tokens for authentication?

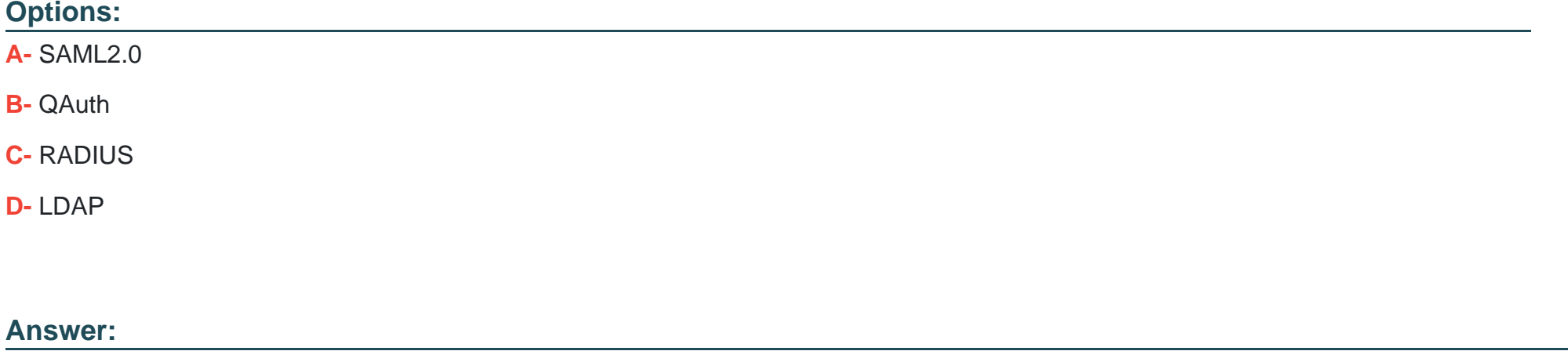

A

### **Question 3**

**Question Type: MultipleChoice**

On which operating systems can the CyberArk Authenticator desktop application be installed? (Choose two.)

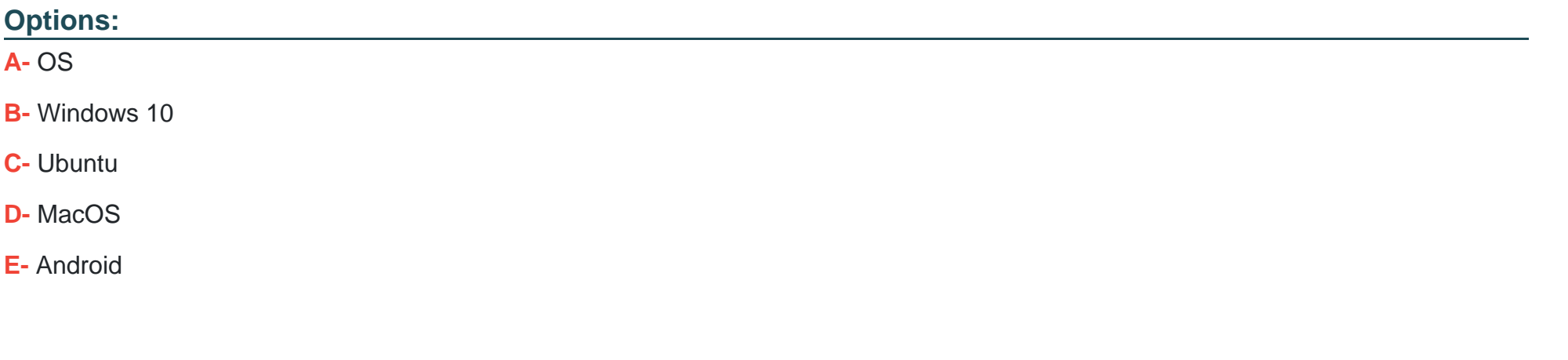

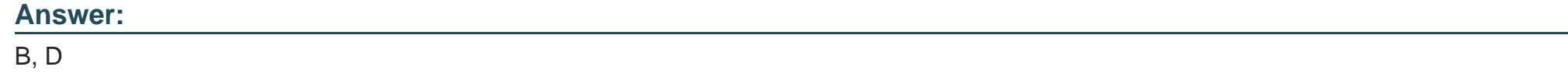

### **Question 4**

**Question Type: MultipleChoice**

Refer to the exhibit.

Which statement is correct about this configuration shown?

# **User Account Settings**

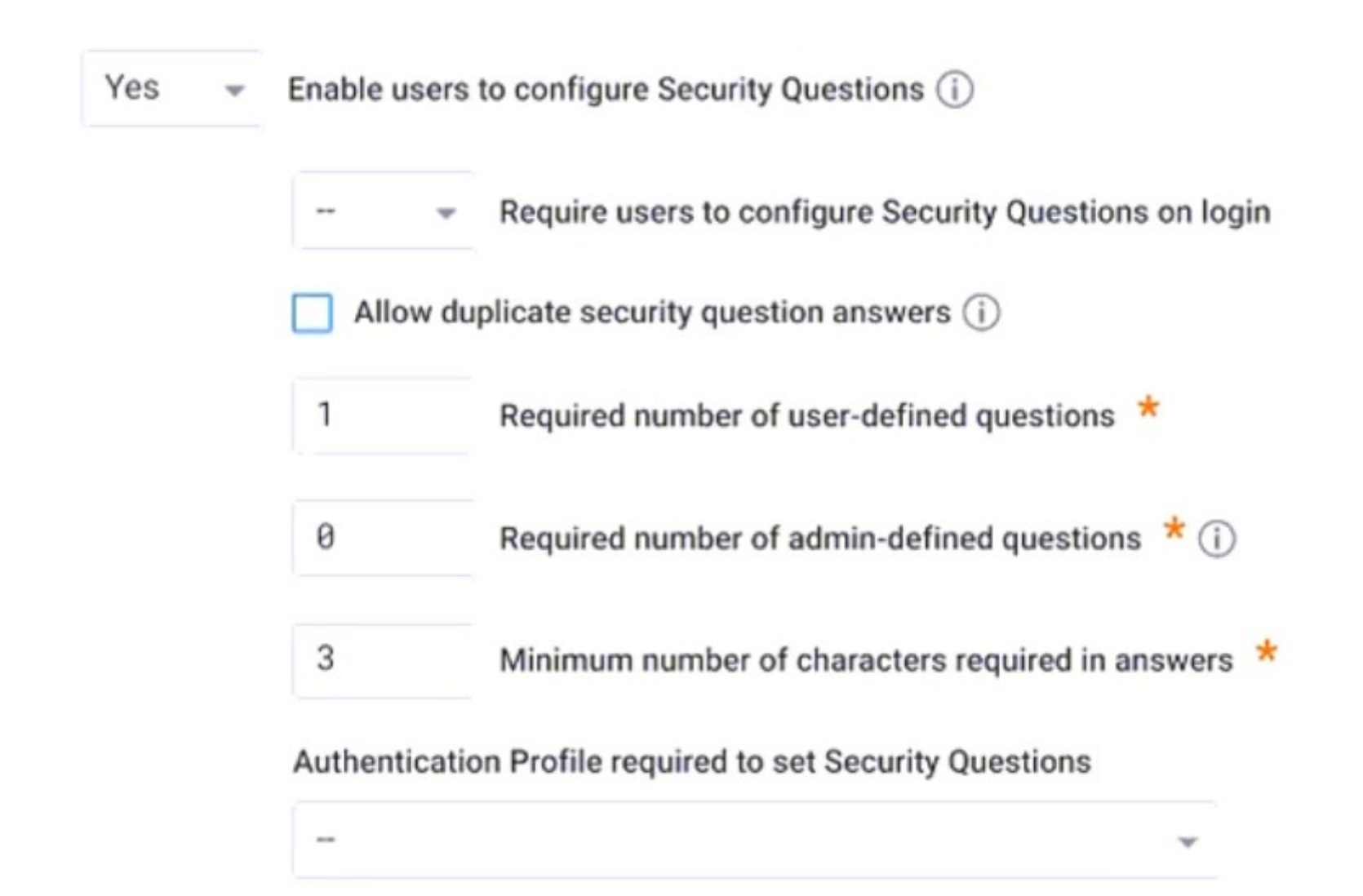

#### **Options:**

**A-** Users are allowed to answer security questions as part of the multi-factor authentication process.

**B**- There is no requirement to configure at least one user-defined question.

**C-** You can choose to answer at least one admin-defined question.

**D-** It is optional to keep the minimum number of characters required in answers to three.

#### **Answer:**

#### A

### **Question 5**

#### **Question Type: MultipleChoice**

A customer's IT admin asks you to disable CyberArk Identity Connector auto-update software options.

Which statement is correct?

### **Options:**

**A-** Submit a support ticket to the CyberArk support team and ask them to disable the CyberArk Connector auto-update software remotely

**B-** Identity does not allow you to disable the Connector software auto-update.

**C-** The Connector software auto-update can be disabled on the CyberArk Identity Connector server under the configuration window.

**D-** You can disable the Connector software auto-update on CyberArk Identity SaaS Admin Portal under Settings -> Network -> CyberArk Identity Connectors.

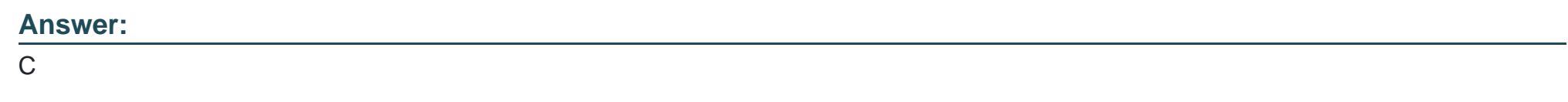

### **Question 6**

**Question Type: DragDrop**

Match each listed task to indicate if an administrator can perform it in the Admin Portal.

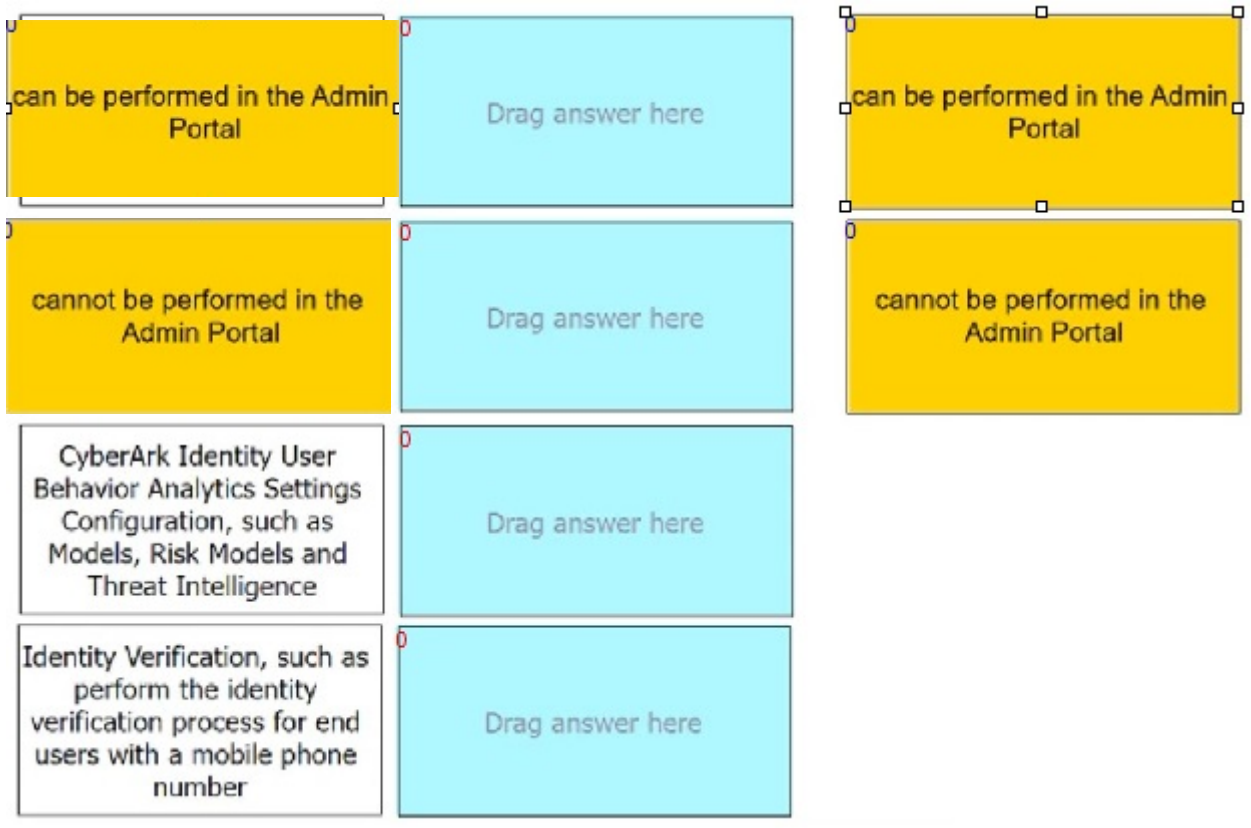

To Get Premium Files for ACCESS-DEF Visit

[https://www.p2pexams.com/products/access-d](https://www.p2pexams.com/products/ACCESS-DEF)ef

For More Free Questions Visit

[https://www.p2pexams.com/cyberark/pdf/access-d](https://www.p2pexams.com/cyberark/pdf/access-def)ef